# **K o o p e r a t i v e S t e u e r u n g v o n M o d e l l v e r s u c h s f a h r z e u g e n**

# **E n t w i c k l u n g e i n e s i n t e l l i g e n t e n F a h r e n t s c h e i d e r s**

Softwareentwicklungspraktikum Sommersemester 2008

## **P f l i c h t e n h e f t**

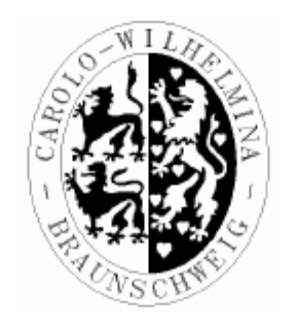

Auftraggeber Technische Universität Braunschweig Institut für Betriebssysteme und Rechnerverbund

> Prof. Dr.-Ing. Lars Wolf Mühlenpfordstrasse 23 38106 Braunschweig

Betreuer: Kai Homeier, Carina Flämig

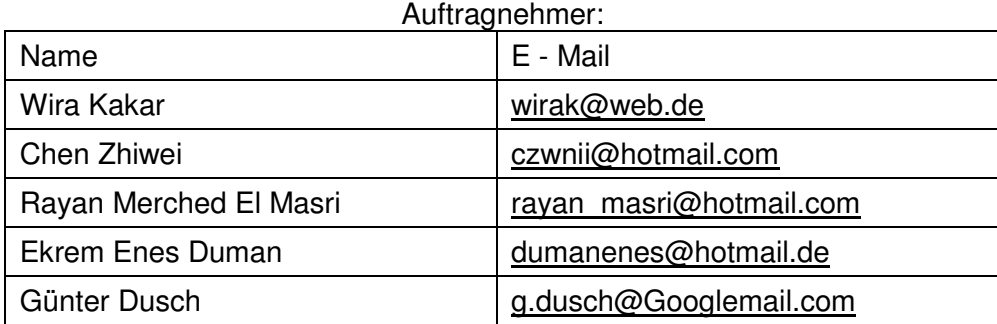

Braunschweig, 18.04.2008

#### **Versionsübersicht**

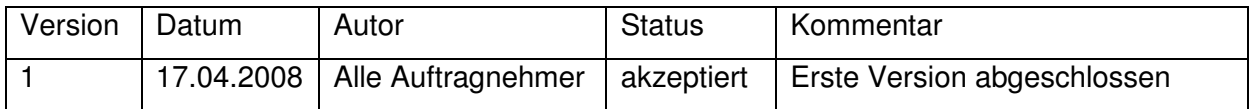

# **Inhaltsverzeichnis**

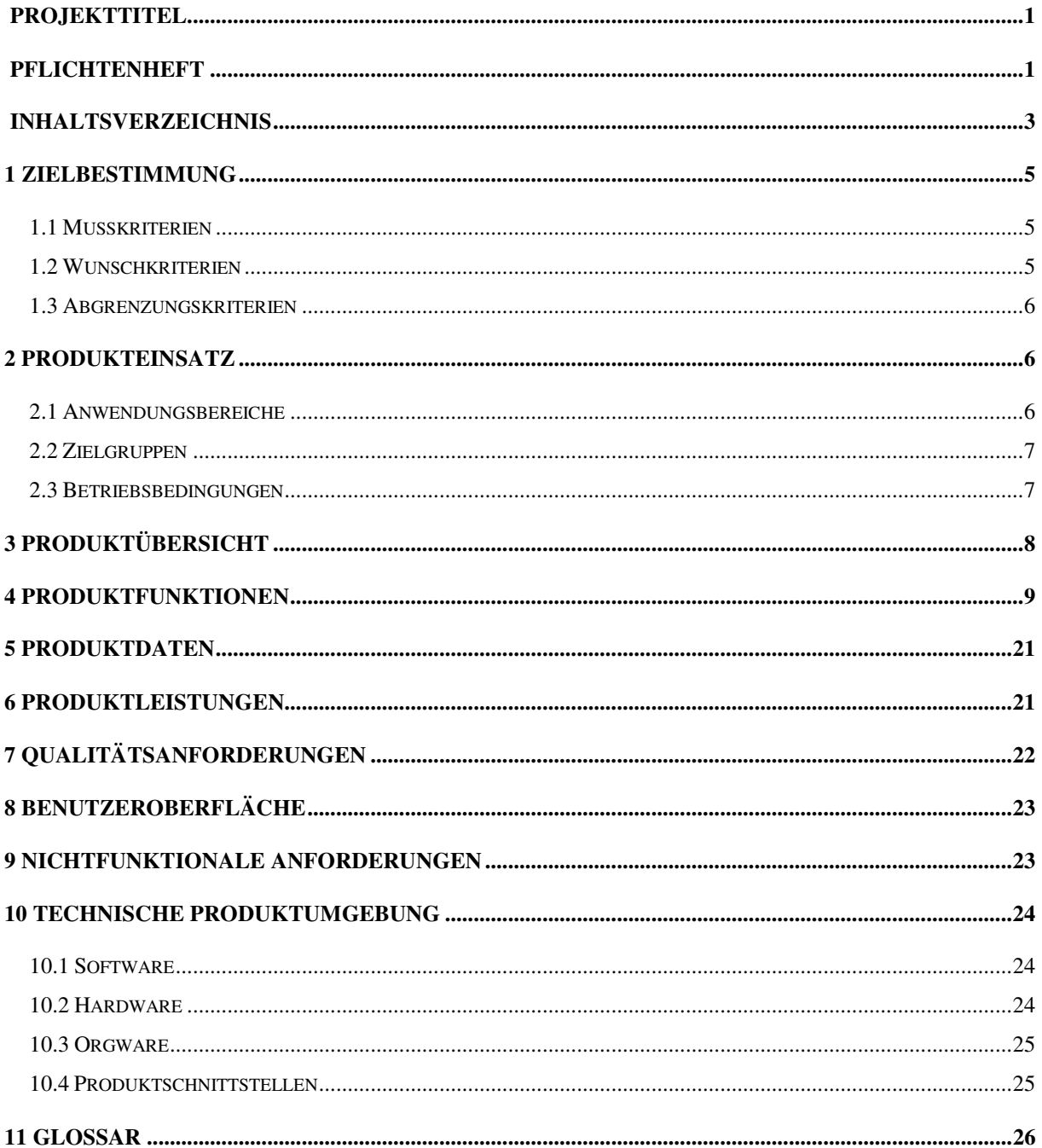

## **1 Zielbestimmung**

In Anbetracht der aktuellen Bedeutung und weltweiten Forschung und Entwicklung in der autonomen Robotertechnologie, die sich noch in den Anfängen befindet, ist es von großer Wichtigkeit für den Innovationsstandort Deutschland auch in diesem mit hohem Potential versehenem Forschungsbereich mitzuhalten und Akzente zu setzen.

Hinzu kommt, dass es seit Menschen gedenken ein Wunschtraum ist autonom arbeitende Maschinen zu erschaffen, die Arbeiten und Leistungen erbringen, die zu gefährlich, unzugänglich, mühsam oder undurchführbar für den Menschen sind. Hier wollen wir einen Beitrag leisten.

Ziel dieses Projektes ist die Erschaffung eines Softwaresystems, das einem sich fortbewegenden Roboter mit diversen Sensoren ermöglicht ein gesuchtes Objekt – in diesem Fall einen Ball - in einem vorher unbekannten Labyrinth zu finden. Die zusammengebaute fertige Hardware wird vom Institut bereitgestellt, sodass es unsere Aufgabe ist diese leere Hülle mit "Leben" zu füllen, damit die Problematik des Suchens und Findens möglichst effizient gelöst werden kann.

### **1.1 Musskriterien**

- Identifikation von Baken zur Navigation
- Kamerabasierte Identifikation des gesuchten Objekts
- Adäquate Fortbewegung innerhalb des Labyrinths
- Speicherung der bereits abgesuchten Wege und Kreuzungen
- Auffinden des gesuchten Objekts
- Positionsberechnung anhand der aufgestellten Baken

### **1.2 Wunschkriterien**

- Erstellung einer Karte des Labyrinths
- Auffinden des gesuchten Objektes in minimaler Zeit
- Effizienzsteigerung durch den Einsatz mehrerer autonomer Fahrzeuge, die miteinander kommunizieren und so Synergien bilden

### **1.3 Abgrenzungskriterien**

• Der Arbeitsbereich dieses Roboters ist ein Labyrinth, kein anderes Terrain

## **2 Produkteinsatz**

Der Einsatzbereich dieses Systems ist das Modellversuchsfahrzeug des IBR, wobei der Aufgabenbereich dieses Fahrzeugs ein willkürliches Labyrinth ist. Dieses Projekt stellt unter Anderem ein Grundlagensystem in der Forschung der Roboterprogrammierung dar, das für zukünftige Systeme für unterschiedliche Anforderungen die Basis bildet.

### **2.1 Anwendungsbereiche**

Zu den zukünftigen möglichen Anwendungsbereichen gehören:

- Suchen und Finden von Elementen/Objekten auf fremden Planeten, wobei ein autonomes Fahrzeug eine Notwendigkeit darstellt, da eine direkte Steuerung aufgrund der enormen Distanz ungeeignet ist (Aufgabenbereich in der Raumfahrt)
- Erkundungsmissionen in für den Menschen unzugänglichen Gebieten z.B. die Erforschung von einsturzgefährdeten Höhlen oder extrem kleinen unerforschten Hohlräumen in antiken Bauten wie Pyramide (Aufgabenbereich in Forschung)
- Suchen und Finden von Verstopfungen und starken Verschmutzungen in Kanalisationen (wirtschaftlicher Aufgabenbereich)
- Suchen und Finden von Landmienen in für den Menschen zu gefährlichen Gebieten (militärischer Aufgabenbereich)
- Suchen und Finden von verletzten Soldaten auf dem Schlachtfeld (militärischer Aufgabenbereich)

### **2.2 Zielgruppen**

Das Softwaresystem ist primär für Studenten an der technischen Universität Braunschweig als Lernmöglichkeit gedacht, in dem praktisch das erworbene Wissen der ersten vier Semester angewendet werden kann. Dieses System ist sekundär für Programmierer und Entwickler als Ausgangssystem zu verstehen, um nach den jeweiligen Bedürfnissen und Anforderungen einen erfolgreichen Suchen-und-Finden Vorgang zu ermöglichen und so ausbauen zu können, dass es in anderen Anwendungsbereichen Lösungen liefert.

### **2.3 Betriebsbedingungen**

- Die physikalische Umgebung des Systems ist ein Labyrinth in einem beliebigen Raum.
- Die Betriebszeit beläuft sich auf mehrere Minuten bis Stunden je nach dem wie komplex und große das zu bearbeitende Gebiet des Systems ist und die Stromversorgung gewährleistet wird. Abhängig vom zukünftigen Einsatzgebiet soll auch ein Dauerbetrieb, jedoch nur als Erweiterungsmöglichkeit für externe Programmierer und Entwickler, ermöglicht werden.
- Eine dauerhafte Beaufsichtigung des Systems ist nicht zwingend erforderlich, aber durch die Anforderungen von speziellen Einsatzmöglichkeiten möglich.

## **3 Produktübersicht**

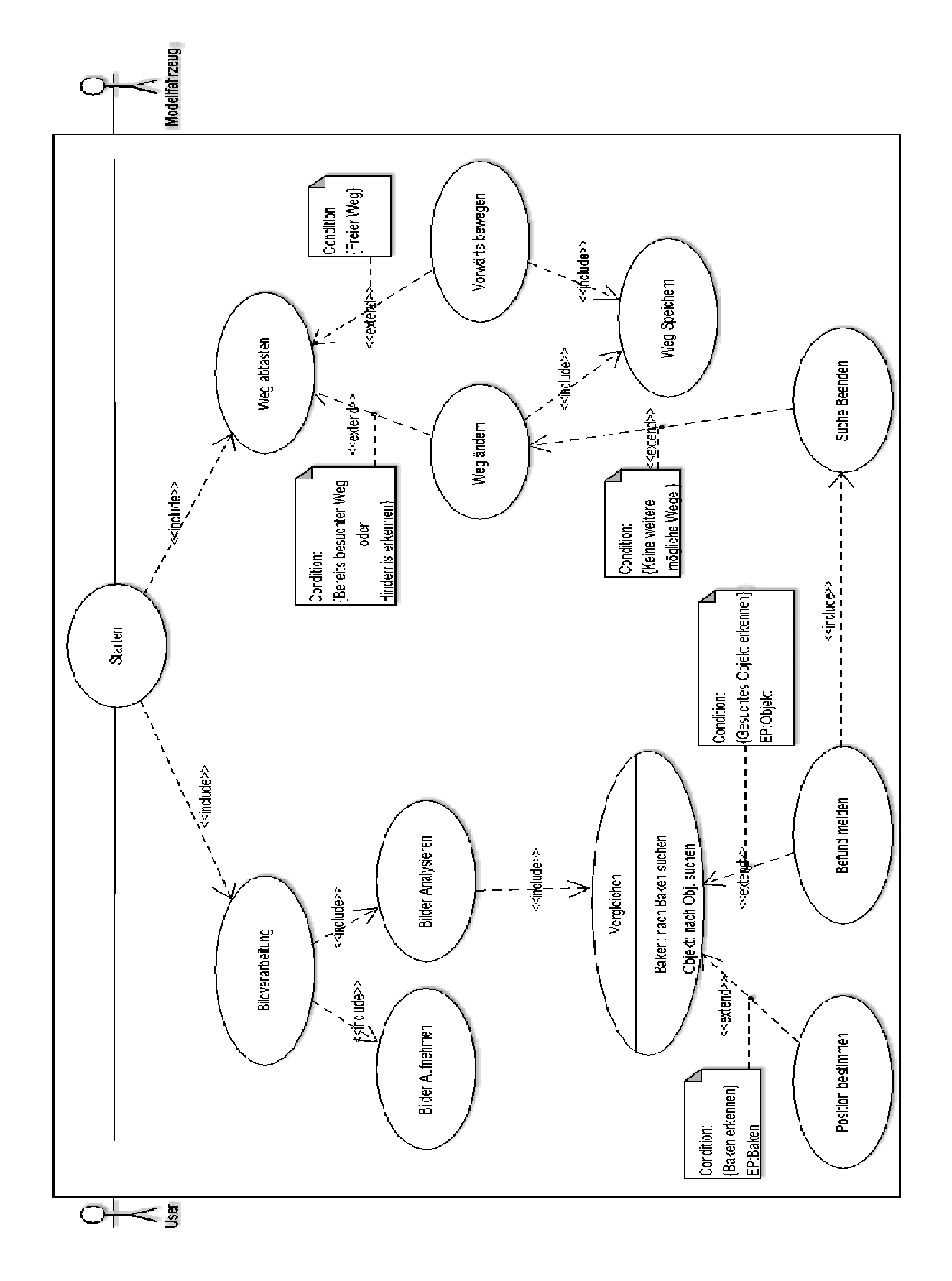

Abbildung 1: Use-Case-Diagramm des autonomen Modellversuchsfahrzeugs

## **4 Produktfunktionen**

*/F100/* 

**Geschäftsprozess:** Starten

**Ziel:** Das Gesamtsystem muss eingeschaltet werden.

**Vorbedingung:** Software, Modellversuchsfahrzeug, und die Kamera müssen eingeschaltet sein, und die Baken aufgestellt sein.

**Nachbedingung Erfolg:** Die optische Bearbeitung startet.

**Nachbedingung Fehlschlag***:* Die optische Bearbeitung startet nicht.

**Akteure:** User, Modellversuchsfahrzeug

**Auslösendes Ereignis:** Befehl vom Softwaresystem.

**Beschreibung:** 1. Start aufrufen

2. Dem Modellversuchsfahrzeug den Startbefehl übergeben

#### */F200/*

#### **Geschäftsprozess:** Bildverarbeitung

**Ziel:** Bilder aufnehmen und Bilder analysieren

**Vorbedingung:** Das Starten muss erfolgreich sein und die Kamera Aufnahme bereit.

**Nachbedingung Erfolg:** Bilder aufgenommen.

**Nachbedingung Fehlschlag***:* Bilder nicht aufgenommen.

**Akteure:** Modellversuchsfahrzeug

**Auslösendes Ereignis:** Das Starten verursacht, dass die Kamera aufnimmt.

**Beschreibung:** 1. Kamera nimmt die Position des Modellversuchsfahrzeug s auf 2. Die Aufgenommenen Bilder werden dem Softwaresystem übergeben

#### **Erweiterung:**

**2a** Zur Sicherung, speichert das Modellversuchsfahrzeug eigenständig die Bilder

**Geschäftsprozess:** Bilder aufnehmen

**Ziel:** Bilder aufnehmen und speichern der Bilder

**Vorbedingung:** Kamera Aufnahmebereit

**Nachbedingung Erfolg:** Bilder aufgenommen

**Nachbedingung Fehlschlag***:* Bilder nicht aufgenommen

**Akteure:** Modellversuchsfahrzeug

**Auslösendes Ereignis:** Die optische Bearbeitung gibt den Befehl für die Aufnahme der Bilder an

**Beschreibung:** 1. Kamera reagiert auf den Befehl

 2. Kamera nimmt Bilder auf und übergibt diese dem Softwaresystem zur Speicherung

**Geschäftsprozess:** Bilder analysieren

**Ziel:** Gesuchtes Objekt finden, Baken erkennen

**Vorbedingung:** Bilder erfolgreich abgespeichert

**Nachbedingung Erfolg:** Erkennung von Farbe und Form auf den Bildern

**Nachbedingung Fehlschlag***:* Keine oder falsche Erkennung von Farbe und Form auf den Bildern

**Akteure:** Modellversuchsfahrzeug

Auslösendes Ereignis: Nach dem Aufnehmen der Bilder wird sofort die Funktion "Bilder analysieren" aufgerufen

**Beschreibung:** 1. Bilder sind aufgenommen

2. Das Softwaresystem analysiert die Bilder

**Geschäftsprozess:** Vergleichen

**Ziel:** Das gesuchte Objekt muss gefunden werden

**Vorbedingung:** Die Bildanalyse wurden auf das Objekt oder die Baken angewendet.

**Nachbedingung Erfolg:** Gesuchtes Objekt gefunden

**Nachbedingung Fehlschlag***:* Gesuchtes Objekt nicht gefunden

**Akteure:** Modellversuchsfahrzeug

**Auslösendes Ereignis:** Finden eines Objekts

**Beschreibung:** Vergleichen der Bilder des gefundenen Objekts mit den Daten des gesuchten Objekts (Form/Farbe)

#### **Geschäftsprozess:** Befund melden

**Ziel:** Befundmeldung des gesuchten Objekts (keine Baken)

**Vorbedingung:** Objekt gefunden mit einem Vergleich

**Nachbedingung Erfolg:** Suche beenden

**Nachbedingung Fehlschlag***:* Es wird weiterhin nach dem Objekt gesucht

**Akteure:** Modellversuchsfahrzeug

**Auslösendes Ereignis:** Das Finden eines Objekts

### **Beschreibung:** 1. Objekt gefunden

- 2. Befund melden durch eine Meldung auf dem Display
- 3. Suche beenden

#### */F520/*

**Geschäftsprozess:** Position bestimmen

**Ziel:** Position des Modellversuchsfahrzeug s bestimmen

**Vorbedingung:** Baken gefunden

**Nachbedingung Erfolg:** Position des Modellversuchsfahrzeug s wird bestimmt

**Nachbedingung Fehlschlag***:* Position des Modellversuchsfahrzeug s wird nicht bestimmt

**Akteure:** Modellversuchsfahrzeug

**Auslösendes Ereignis:** Nach dem Finden der Baken

**Beschreibung:** 1. Baken gefunden

2. Position des Modellversuchsfahrzeug s wird bestimmt

#### */F600/*

**Geschäftsprozess:** Weg abtasten

**Ziel:** Den besuchten Weg, das Hindernis und den freien Weg abtasten

**Vorbedingung:** Es muss erfolgreich gestartet worden sein

**Nachbedingung Erfolg:** Eine richtige Entscheidung treffen (einen freien unbesuchten Weg wählen)

**Nachbedingung Fehlschlag***:* Einen bereits besuchten Weg wählen oder gegen ein Hindernis fahren

**Akteure:** Modellversuchsfahrzeug

**Auslösendes Ereignis:** Das Starten des Systems

- **Beschreibung:** 1. Die Sensoren messen den Abstand zwischen dem Modellversuchsfahrzeug und dem Hindernis
	- 2. Der abgetastete Weg wird mit den gespeicherten Wegen verglichen

#### */F610/*

**Geschäftsprozess:** Weg ändern

**Ziel:** Einen freien -und unbesuchten Weg wählen

**Vorbedingung:** Ein freier und unbesuchter Weg muss existieren

**Nachbedingung Erfolg:** Richtung ändern und vorwärts fahren

**Nachbedingung Fehlschlag***:* Suche wird beendet, weil alle Wege besucht worden sind

**Akteure:** Modellversuchsfahrzeug

**Auslösendes Ereignis:** Ein Hindernis oder ein besuchter Weg

**Beschreibung:** 1. Weg wird abgetastet

2. Es wird geprüft, ob bereits besucht oder Hindernis

 3. Wenn kein Hindernis und nichtbesuchter Weg, dann Richtung ändern und vorwärts fahren

#### */F620/*

**Geschäftsprozess:** Vorwärts bewegen

**Ziel:** Vorwärts bewegen

**Vorbedingung:** Es muss ein freier Weg vorhanden sein

**Nachbedingung Erfolg:** Modellversuchsfahrzeug bewegt sich nach vorne, weil ein freier Weg existiert

**Nachbedingung Fehlschlag***:* Modellversuchsfahrzeug bewegt sich nicht nach vorne, weil es ein Hindernis gibt oder das gesuchte Objekt gefunden wurde.

**Akteure:** Modellversuchsfahrzeug

**Auslösendes Ereignis:** Das Vorhandensein eines freien Weges führt dazu, dass sich das Modellversuchsfahrzeug vorwärts bewegt

**Beschreibung:** 1. Ein freier Weg wird abgetastet

2. Modellversuchsfahrzeug bewegt sich vorwärts

#### */F700/*

**Geschäftsprozess:** Weg speichern

**Ziel:** Den zurückgelegten Weg speichern

**Vorbedingung:** Das Modellversuchsfahrzeug muss sich bewegt haben und eine bestimmte Strecke zurückgelegt haben

**Nachbedingung Erfolg:** Das Modellversuchsfahrzeug hat eine Strecke zurückgelegt und diese Strecke wird gespeichert

**Nachbedingung Fehlschlag***:* Das Modellversuchsfahrzeug legt keine Strecke zurück und es gibt keine Strecke, die gespeichert werden kann

**Akteure:** Modellversuchsfahrzeug , Softwaresystem

**Auslösendes Ereignis:** Wenn das Modellversuchsfahrzeug sich bewegt

**Beschreibung:** 1. Modellversuchsfahrzeug fährt los und legt eine Strecke zurück 2. Die zurückgelegte Strecke wird gespeichert

*/F800/* 

**Geschäftsprozess:** Suche Beenden

**Ziel:** Die Suche beenden

**Vorbedingung:** Das Modellversuchsfahrzeug muss das gesuchte Objekt gefunden haben oder alle mögliche Wege besucht haben.

**Nachbedingung Erfolg:** Nach dem Finden des Objekts wird die Suche beendet

**Nachbedingung Fehlschlag***:* Das Objekt wird nicht gefunden und das Modellversuchsfahrzeug fährt noch

**Akteure:** Modellversuchsfahrzeug , Softwaresystem

**Auslösendes Ereignis:** Das gefundenes Objekt

**Beschreibung:** 1. Modellversuchsfahrzeug fährt los und legt eine Strecke zurück

- 2. Die zurückgelegte Strecke wird gespeichert
- 3. Modellversuchsfahrzeug findet das gesuchte Objekt
- 4. Beenden

## **5 Produktdaten**

**/D10/** Daten der Ortung

- **.** Position des Modellversuchsfahrzeuges
- **.** Karte
- **.** Baken
- **/D20/** Daten der Bildverarbeitung

**.** Kamerabilder

## **6 Produktleistungen**

#### **/L10/** Sensorik

Zwischen einem Event der Software und der Sensoren muss eine Reaktionszeit von max. 100 Millisekunde gewährleistet werden.

**/L20/** Die Suche erfolgt effizient.

**/L30/** Das Modellversuchsfahrzeug soll sich von einer beliebigen Startposition aus Orientieren können.

**/L40/** Das Modellversuchsfahrzeug muss das gesuchte Objekt finden.

**/L50/** Das Modellversuchsfahrzeug muss die Hindernisse erkennen und darf mit denen nicht kollidieren.

# **7 Qualitätsanforderungen**

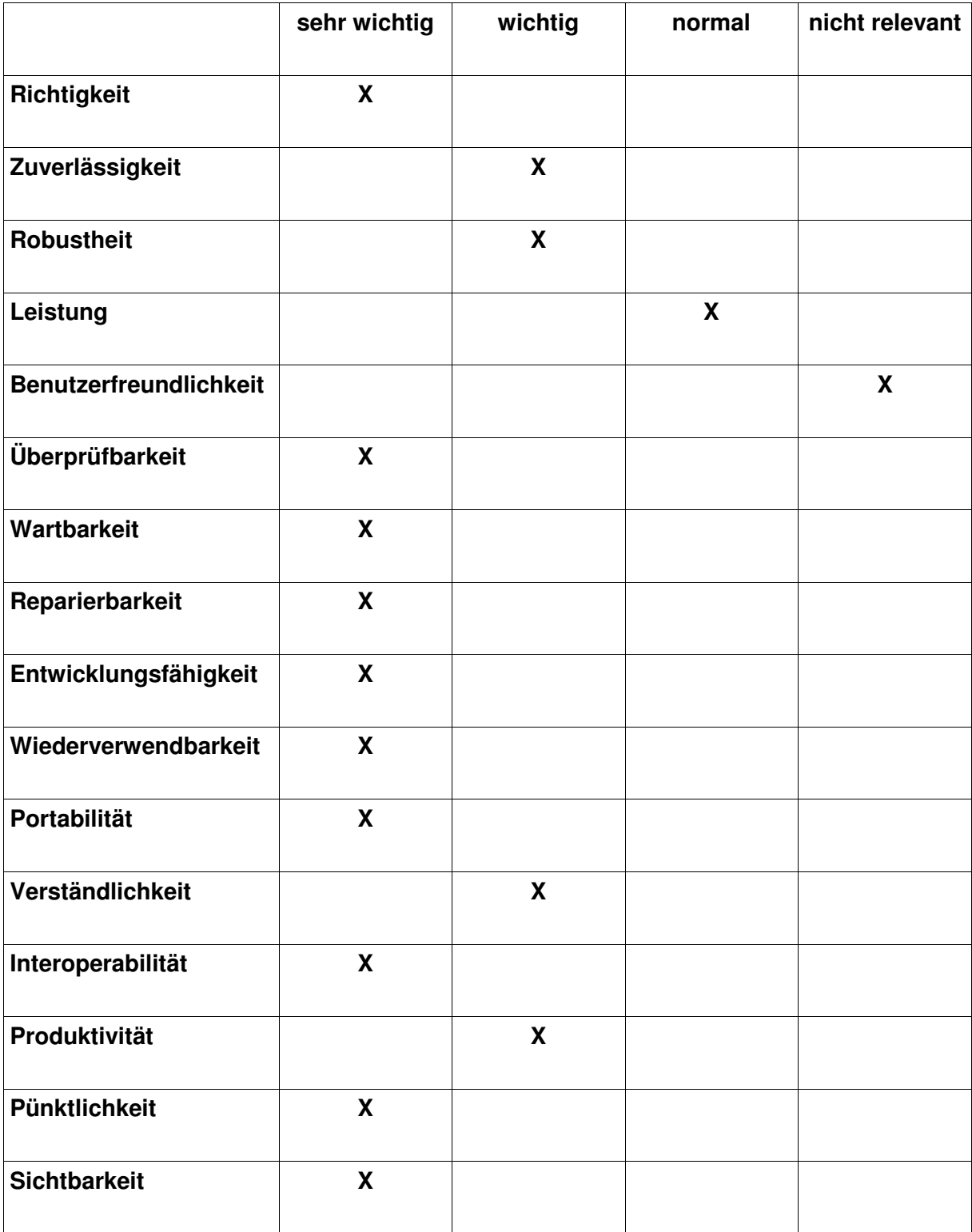

## **8 Benutzeroberfläche**

Es wird eine Benutzeroberfläche und eine Hardware-Schnittstelle definiert. Da es hier um eine Systemsoftware und nicht um eine Anwendungssoftware geht, werden wir keine Benutzeroberflächen, im Sinne einer grafischen Oberfläche, erstellen.

**/B10/** USB-Kernel-Schnittstelle die das Modellversuchsfahrzeug mit dem Entwicklungsrechner verbindet um die Übertragung von Java-Quellcode zu ermöglichen.

**/B20/** Das Display, als Benutzerschnittstelle, hat die Aufgabe einfache Meldungen des Programms anzuzeigen in bestimmten Fällen, wie z.B. das Ergebnis der Suche (sowohl positive als auch negative Suchergebnisse).

## **9 Nichtfunktionale Anforderungen**

Aussagen über nichtfunktionale Anforderungen können in solch frühem Stadium des Projektes schwer gemacht werden. Aus diesem Grund können die wenigen nichtfunktionalen Anforderungen jetzt nur erfolgen.

- . /NF10/Das Produkt ist mit geringem Aufwand weiterentwickelbar und wartbar
- . /NF20/Das Produkt ist benutzerfreundlich
- . /NF30/ Das Produkt ist plattformunabhängig

## **10 Technische Produktumgebung**

### **10.1 Software**

- Betriebssystem Linux
- Java JDK 1.5 oder höher
- Subversion
- TortoiseSVN (SVN Client für Linux und Windows)
- WxWidgets
- Microsoft Visio
- argoUML

### **10.2 Hardware**

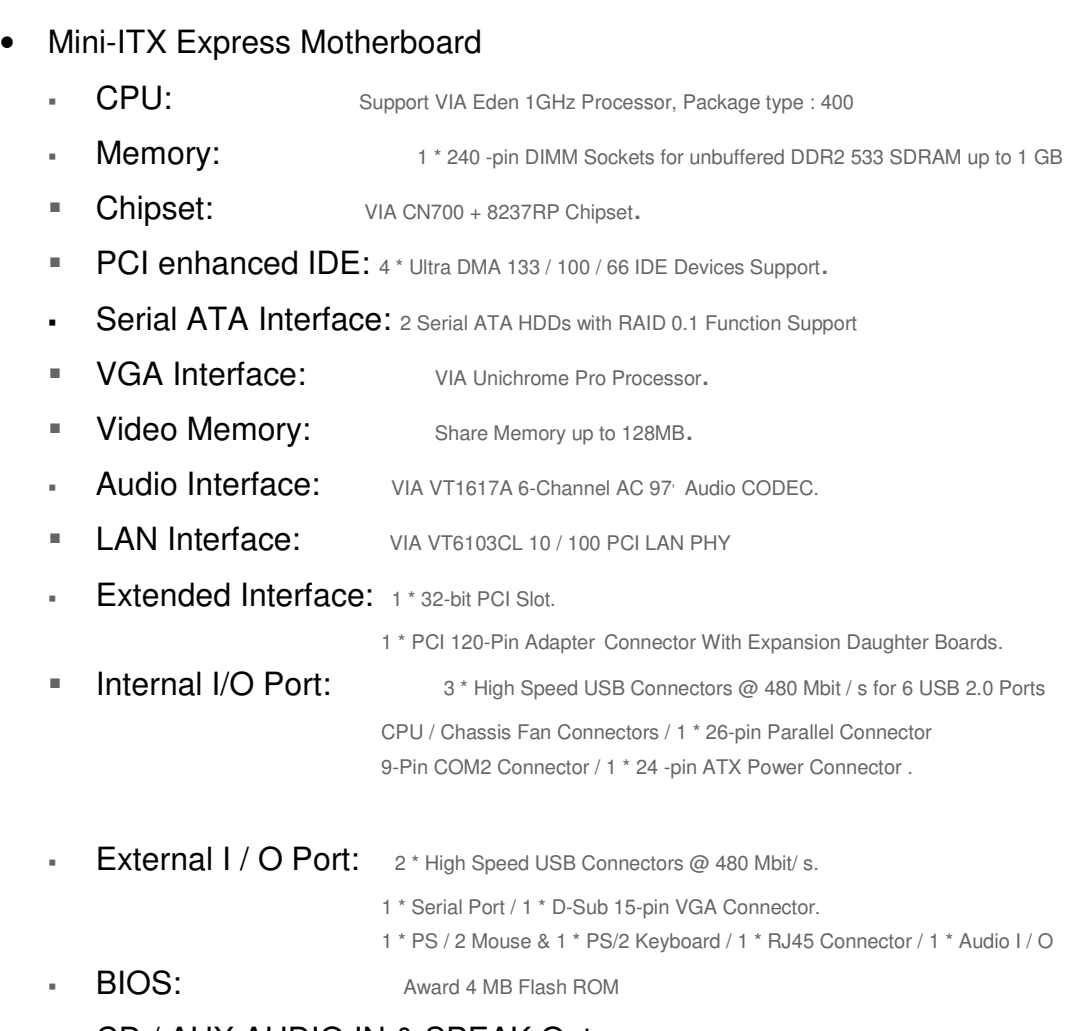

- CD / AUX AUDIO IN & SPEAK Out.
- **Power Requirement:** standard 24 -Pin ATX Power supply.

Videosensor: Webcam

- Abstandssensor
- Restliche nichtelektronische Bestandteile des Fahrzeugs

### **10.3 Orgware**

Organisatorische Rahmenbedingungen werden in folgenden festgehalten:

• Bereitstellung der Softwareumgebung auf den Rechnern

### **10.4 Produktschnittstellen**

- Kamera-Prozessor-Schnittstelle: Überträgt die Bilder von der Kamera auf den Prozessor übertragen.
- Sensor-Prozessor-Schnittstelle: Überträgt die gemessenen Werte von den Sensoren auf den Prozessor.
- Motor-Prozessor-Schnittstelle überträgt die Befehle vom Prozessor auf den Motor, um vorwärts zu fahren bzw. stehen zu bleiben.
- Räder-Prozessor-Schnittstelle überträgt die Befehle vom Prozessor auf die Räder, um links oder rechts abzubiegen bzw. gerade zu bleiben.

## **11 Glossar**

- **Richtigkeit: [1]**: Das Programm sei richtig, wenn es nach der Spezifikation der Funktionen verhält, die es unterstützen soll.
- **Zuverlässigkeit [1]**: Eine Software sei zuverlässig, wenn der Benutzer sich auf sie verlassen kann. Oder auch die Wahrscheinlichkeit dass die Software über eine bestimmte Zeitspanne wie erwartet funktioniert.
- **Robustheit [1]**: Die Software sei robust, wenn sie sich vernünftig, auch bei unerwarteten Situationen, verhält.
- **Leistung [1]**: Eine Software ist dann effizient, wenn sie Rechenressourcen, wie z.B. Rechenzeit oder Speicher, sparsam verwendet.
- **Benutzerfreundlichkeit [1]**: Eine Software sei benutzerfreundlich, wenn der Benutzer sie leicht bedienbar findet.
- **Überprüfbarkeit [1]**: Eine Software sei überprüfbar, wenn deren Eigenschaften leicht überprüft werden können.
- **Wartbarkeit [1]**: wird verwendet, um auf die Änderungen, die an einem Software-System nach dem ersten Release, zu beziehen.
- **Reparierbarkeit [1]**: Eine Software sei reparierbar, wenn sie die Korrektur von Fehlern innerhalb einer begrenzten Menge an Arbeit zulässt.
- **Entwicklungsfähigkeit [1]**: Eine Software muss in der Lage sein, neue Verwaltungsund Organisationstechniken unterzubringen.
- **Wiederverwendbarkeit [1]**: Ist das Wiederverwenden von Komponenten an verschiedenen Stellen im Projekt.
- **Portabilität [1]**: Ist die Fähigkeit auf unterschiedliche Hardwareplattformen bzw. Betriebssysteme zu laufen.
- **Interoperabilität[1]**: Beschreibt die Fähigkeit eines Systems mit anderen Systemen zu koexistieren und zu kooperieren.

<sup>[1]</sup> Fundamentals of Software Engineering [1991]. Ghezzi, Jazayeri, Mandrioli.

- **Verständlichkeit[1]**: Eine Software sei verständlich falls sie ein vorhersagbares Verhalten hat.
- **Produktivität[1]**: Misst die Effizienz des Prozesses.
- **Pünktlichkeit[1]** : Die pünktliche Lieferung eines Produkts.
- **Sichtbarkeit[1]**: Eine Software sei sichtbar, falls alle Schritte und aktuellen Status deutlich dokumentiert sind.
- **mini-ITX[2] :** Ein Formfaktor für Computer-Mainboards, der kleiner als Mainboards aus der herkömmlichen ATX-Reihe.
- **WxWidgets**<sup>[3]</sup>: Ein auf C++ basierendes Open-Source-Framework zur plattformunabhängigen Entwicklung von Anwendungen mit grafischer Benutzeroberfläche(GUI).
- **JDK[4] :** Java Development Kit, abgekürzt JDK, ist die Java Entwicklungswerkzeuge.
- **Visio[5] :** Eine weit verbreitete Visualisierungs-Software von Microsoft für Windows. Visio dient dazu, mit Hilfe verschiedener Vorlagen mit passenden Werkzeugen und Symbolen grafische Darstellungen und Diagramme zu erzeugen.

 $\mathcal{L}_\text{max}$  and  $\mathcal{L}_\text{max}$  and  $\mathcal{L}_\text{max}$ 

<sup>[1]</sup> Fundamentals of Software Engineering [1991]. Ghezzi, Jazayeri, Mandrioli.

<sup>[2]</sup> http://de.wikipedia.org/wiki/Mini-ITX

<sup>[3]</sup> http://de.wikipedia.org/wiki/WxWidgets

<sup>[4]</sup> http://de.wikipedia.org/wiki/Jdk

<sup>[5]</sup> http://de.wikipedia.org/wiki/Visio